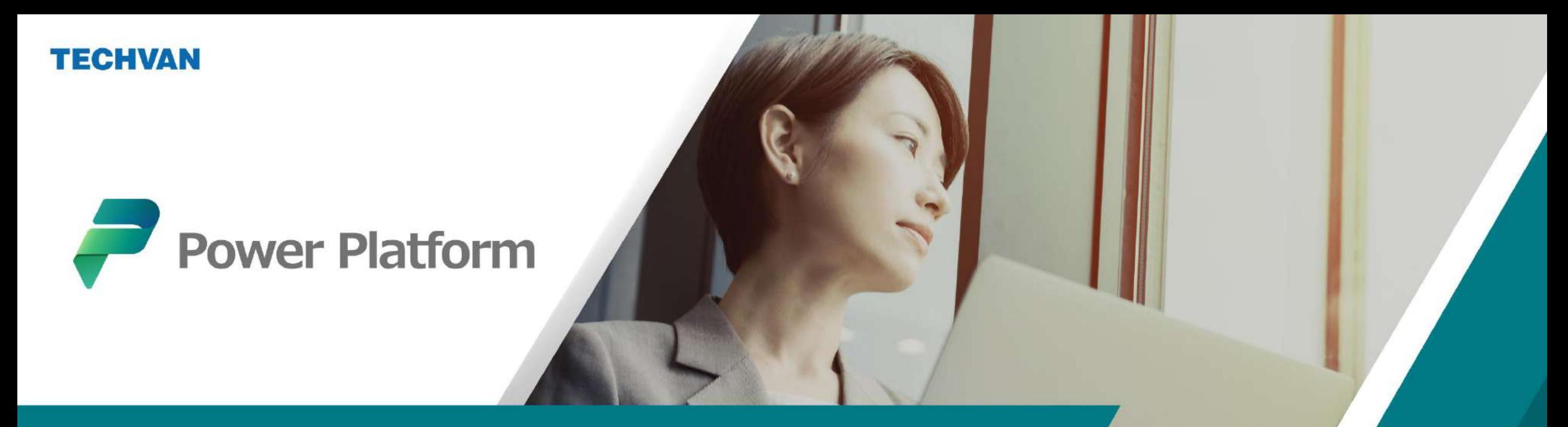

**導入後の社内定着化にもつながる**

# **検討中の方も必見! Power Platformの他システムとの連携方法**

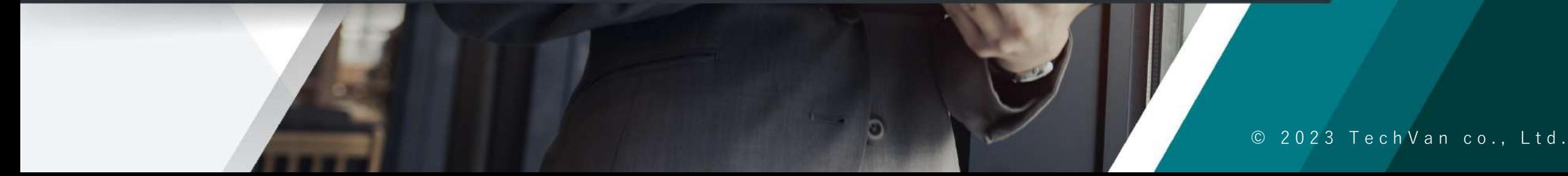

# はじめに

昨今、多くの組織はSaaS(Software as a Service)を導入しており、自社構築であるオンプ レミス型サービスを含め、複数のサービスを複合 的に活用しています。しかし、それぞれが別々の システム構造であるため、サービス同士をうまく 連携できていないケースも珍しくありません。 そんな中、各組織ではローコード開発ツールの導 入が進み、自社に合うツールにするため「カスタ マイズされたシステム」が求められています。そ れを実現するポイントのひとつとして、既存サー ビスとオンプレミス型システムとの連携が挙げら れます。

本記事では、今話題のローコード開発ツール 「Power Platform」と他のサービス・システムと の連携について、ご紹介します。

## **CONTENS**

#### **ローコード開発ツールが導入される背景とは**

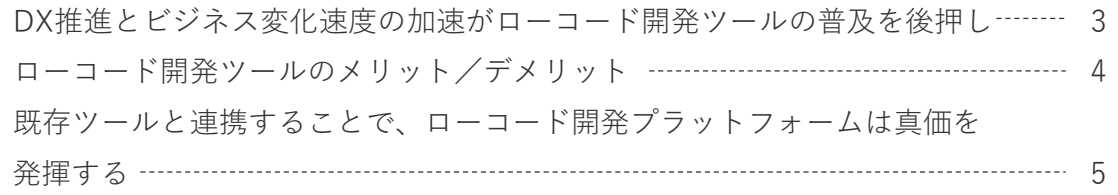

#### **ローコード開発ツール「Power Platform」と他サービスを連携させる**

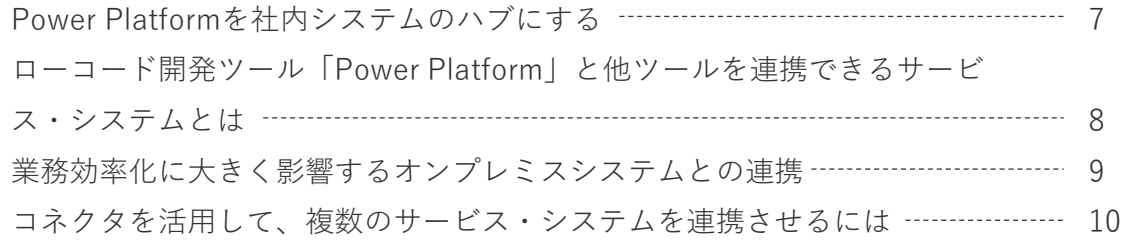

#### **Power Platform導入・運用を成功させるテクバンのサービス**

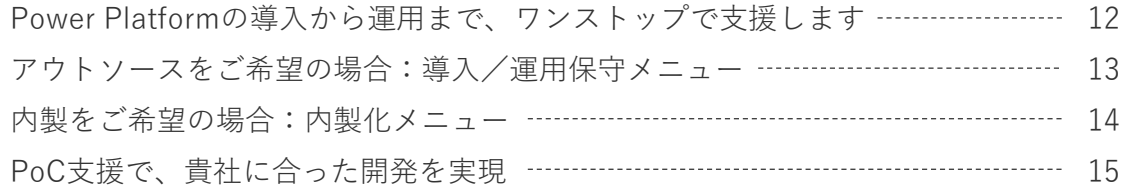

# **ローコード開発ツールのメリット/デメリット**

**メリット/デメリットを知り、上手に使いこなそう**

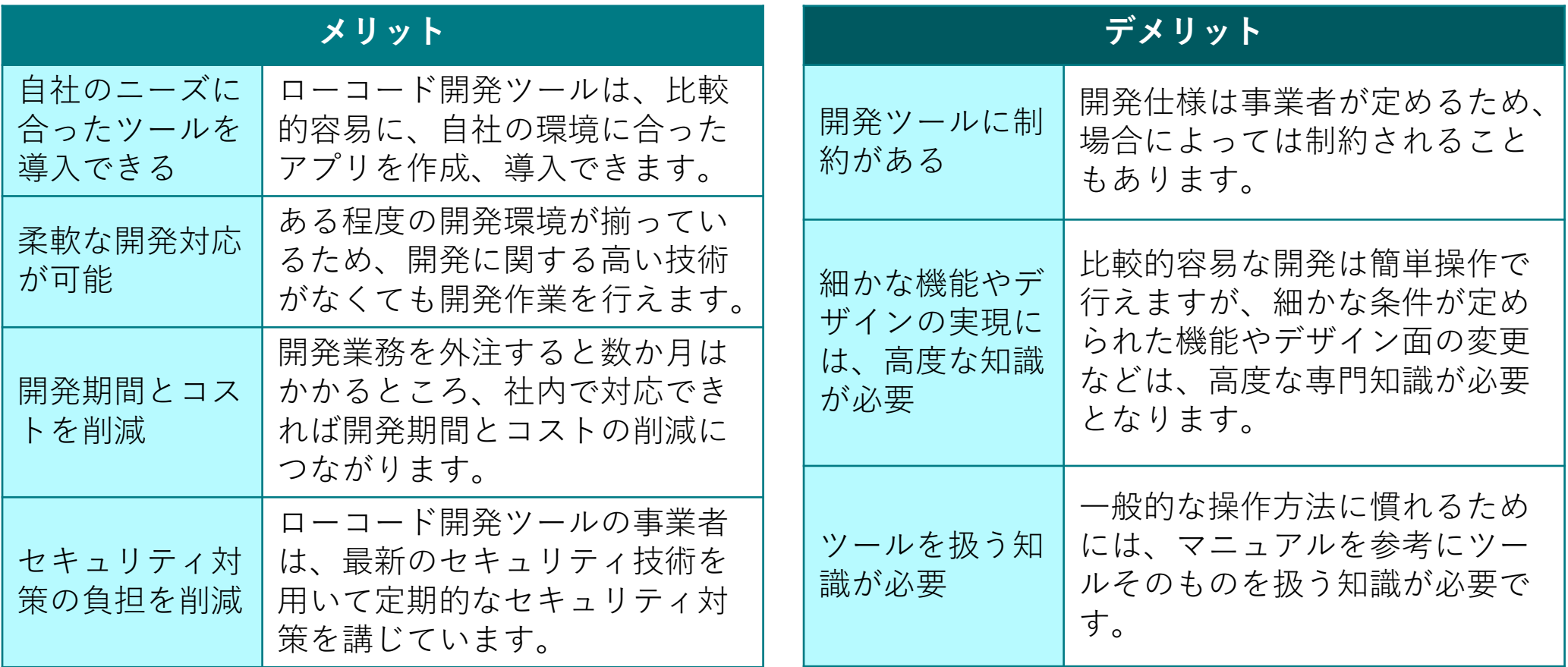

# **ローコード開発ツール「Power Platform」と 他ツールを連携できるサービス・システムとは**

### **Power Platformのコネクタ/カスタムコネクタを活用しよう**

ローコード開発ツールである「Power Platform」は、他のクラウドサービスやITシステムとの 連携を前提にしたサービスです。連携できるサービスは数多く、SaaSから各社が独自で構築 しているオンプレミス型システムまで、多岐にわたります。 他サービスとの連携方法は、以下の2つの方法があります。

### **Power Platformに用意されている 「コネクタ」を活用する**

コネクタとは、Power Platformが外部サービス と通信できるようにするAPIのプロキシ/ラッ パーです。外部サービスとの連携を想定しAPIを 用意しているサービスは、コネクタを使用する ことで、Power Platform上でその機能を活用で きるようになります。

### **カスタムコネクタを作成し活用する**

あらかじめ用意されているコネクタが利用でき ないサービスとの連携が必要なときは、独自の トリガーとアクションを備えたカスタムコネク タを作成することで、連携が可能となります。